# **PB173 - Tématický vývoj aplikací <sup>v</sup> C/C++ (podzim 2012)**

#### Skupina: Aplikovaná kryptografie a bezpe*č*néprogramování

https://minotaur.fi.muni.cz:8443/pb173\_crypto

Petr Švenda, svenda@fi.muni.czKonzultace: G201, Pond*ě*lí 16-16:50

#### **Dynamic library usage**

# ● Static linking

- *library*.lib added to dependencies
- (you already know that)
- Run-time dynamic linking
	- controllable run-time search for dynamic library
	- developer can control and respond on (un)available lib
	- LoadLibrary(*path*) & FreeLibrary(*hLib*)
- Run-time search for specific function
	- GetProcAddress(hLib, "function\_name")
	- cast to target function prototype (later)

# **PKCS#11**

# • Standardized interface of security-related functions

- vendor-specific library in OS, often paid
- communication library->card proprietary interface
- Functionality cover
	- slot and token management
	- session management
	- ●management of objects in smartcard memory
	- ●encryption/decryption functions
	- ●message digest
	- ●creation/verification of digital signature
	- ●random number generation
	- PIN management
	- $\bullet$  lots of functions actually in software only  $\circledcirc$
- Secure channel not possible!
	- developer can control only App->PKCS#11 lib

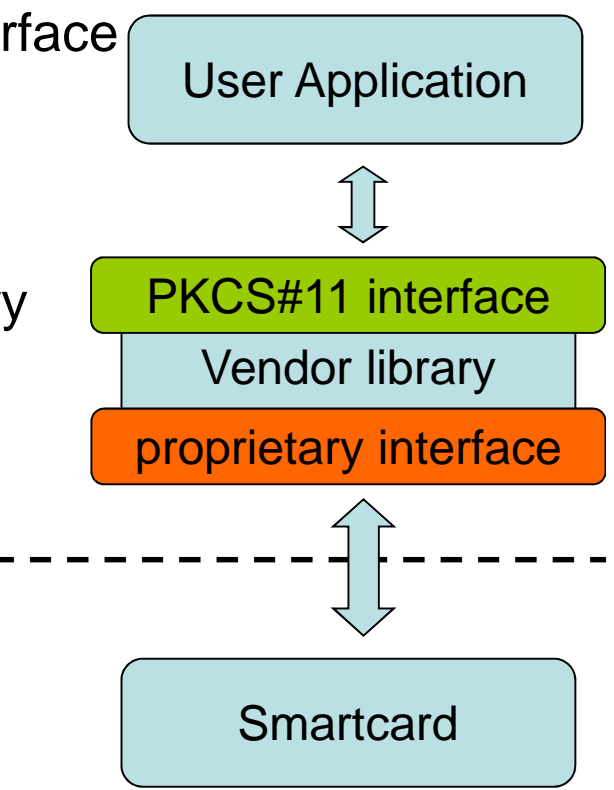

#### **PKCS#11 library**

- **API defined in PKCS#11 specification** 
	- http://www.rsa.com/rsalabs/node.asp?id=2133
	- functions with prefix 'C\_' (e.g., C\_EncryptFinal())
	- header files pkcs11.h and pkcs11\_ft.h
- **Usually in the form of dynamically linked library** 
	- cryptoki.dll, opensc-pkcs11.dll, dkck232.dll…
	- different filenames, same API functions (PKCS#11)
- We will use virtual token with storage in file
	- VirtPKCS11.dll, *disk\_name*:\VirtToken.vtk
	- suitable for easy testing (no need for hardware reader)

### **Function prototypes**

- GetProcAddress() returns untyped function pointer
- We need to cast this function pointer to known function type
- Function types for PKCS#11 are in pkcs11\_ft.h

**typedef** CK\_RV CK\_ENTRY **(\***FT\_C\_Encrypt**)(** CK\_SESSION\_HANDLE hSession**,** CK\_BYTE\_PTR pData**,** CK\_ULONG ulDataLen**,** CK\_BYTE\_PTR pEncryptedData**,** CK\_ULONG\_PTR pulEncryptedDataLen **);**

#### **PKCS#11 role model**

- **Functions for token initialization** 
	- outside scope of the specification
	- usually implemented (proprietary function call), but erase all data on token
- Public part of token
	- data accessible without login by PIN
- **Private part of token** 
	- data visible/accessible only when PIN is entered

### **Load and init PKCS#11 library**

```
int LoadAndInitLibrary(const char* path, HINSTANCE* phLib) {
  CK_RV status = CKR_OK;
  FT_C_Initialize fInitialize = NULL;
     if (phLib) {
     if ((*phLib = LoadLibrary(path)) != NULL) {
       // INITIALIZE LIBRARYfInitialize = NULL;
        if ((fInitialize = (FT_C_Initialize) GetProcAddress(*phLib, "C_Initialize")) != NULL) {
          (fInitialize)(NULL);}
else status = GetLastError();
     }
else status = GetLastError();
  }
else status = -1;
   return status;
}
```
## **Finalize and unload PKCS#11 library**

```
int FinalizeAndCloseLibrary(HINSTANCE hLib) {
  CK_RV status = CKR_OK;
  FT_C_Finalize fFinalize;
     if (hLib != NULL) {
     // UNINITIALIZE LIBRARYfFinalize = NULL;
     if ((fFinalize = (FT_C_Finalize) GetProcAddress(hLib, "C_Finalize")) != NULL) {
        (fFinalize)(NULL);}FreeLibrary(hLib);}
else status = -1;
   return status;
}
```
#### **List tokens in system**

• Slots in system are equivalent to readers

- C\_GetSlotList
- C\_GetSlotInfo
- Slot can be empty or with inserted token

● C\_GetTokenInfo

#### **Connect to token**

• When slot with token is found

- C\_OpenSession
- $\bullet$  public session is opened
- Switch to private session by inserting PIN
	- C\_Login
	- C\_Logout
- C\_CloseAllSessions

# **PKCS#11 arguments lists**

- Most of the PKCS#11 functions accept parameters as CK\_ATTRIBUTE[] array
- Every value is encoded in single CK\_ATTRIBUTE
	- CK\_ATTRIBUTE\_TYPE type
	- CK\_VOID\_PTR pValue
	- CK\_ULONG ulValueLen

```
eddary BYTE numAttributes_public = 5;<br>PB17 C_CreateObject(hSession, dataTemplate_public, numAttributes_public, &hObject); ab.org
     CK_CHAR label_public[] = {"Test1_public"}; //label of data object
     CK_CHAR data_public[] = {"CxxTest Public"};
     CK_ATTRIBUTE dataTemplate_public[] = {
          {CKA_CLASS, &dataClass, sizeof(dataClass)},
          {CKA_TOKEN, &ptrue, sizeof(ptrue)},
          {CKA_LABEL, label_public, sizeof(label_public)},
          {CKA_VALUE, (CK_VOID_PTR) data_public, sizeof(data_public)},
          {CKA_PRIVATE, &pfalse, sizeof(pfalse)} // private object
     };BYTE
```
# **Store/search/get data (public, private)**

- Data created in public/private part of the token
	- CKA\_PRIVATE attribute
	- C\_CreateObject()
- User must be logged when creating/read private objects
- You must find target object
	- attribute template, must be logged when searching private objects
	- C\_FindObjectsInit()
	- C\_FindObjects()
	- C\_FindObjectsFinal()
- Read data from object
	- C\_GetAttributeValue()

#### **Practical assignment**

- $\bullet$  Write your own code that will utilize PKCS#11 lib
	- ●run-time dynamic linking
	- ●use to store secrets for DRM controller
	- ● assume that user has no access to private part of PKCS#11 token
- **•** Write unit tests
	- ●Get value from token
	- ●Write value to token
	- ●Write/read value protected by PIN